SAP ABAP table RBPDADR ZS {RE: Business Partner - Address and Additional Fields}

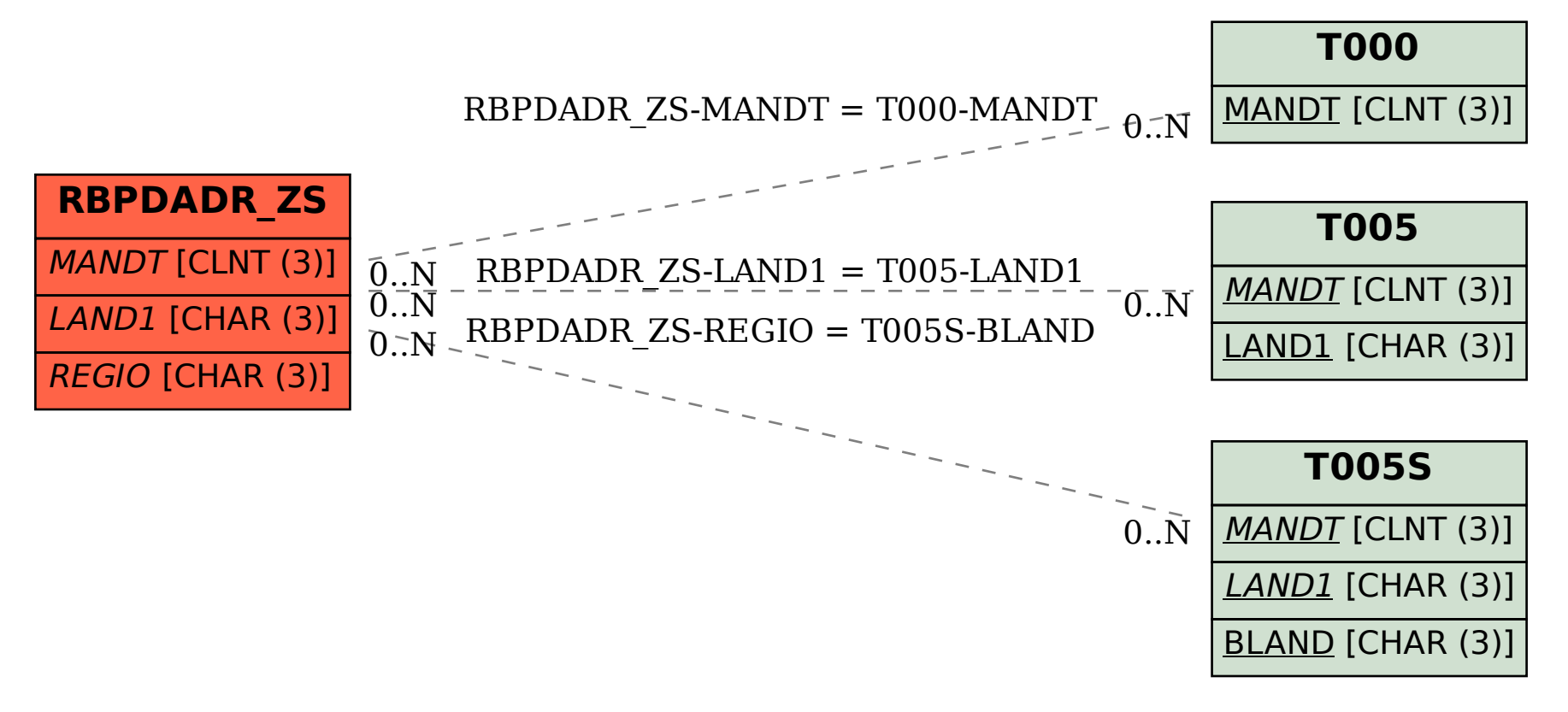